Release of XOOPS Multilanguages 2.0 Final - Modules

NEWS\_PDF\_AUTHOR: marcan

NEWS\_PDF\_DATE: 2005/4/24 13:10:00

[The SmartFactory](http://www.smartfactory.ca) is proud to release the new version of XOOPS Multilanguages ! XOOPS Multilanguages v2.0 introduces a new way to manage language tags. In previous versions of the hack, webmasters had to manually edit a file in order to configure the language tags. With v2.0, language tags management is done via a module called SmartLanguage. The webmaster can now easily create the tags associated to each language installed on its site. Moreover, it is now possible to configure a default language. Doing so, when some content is not defined in the language selected by the user, the content will be displayed in this default language.

SmartLanguage also introduces Custom Smarty Managment. With this functionnality, the webmaster can create unlimited smarty tag in every languages. Those smarty tags can then be used in themes and templates, displaying informations in the language selected by the user.

Please not that XOOPS Multilanguages 2.0 **only works with XOOPS 2.0.10**. You can download the package here : [XOOPS Multilanguages 2.0 Final](http://www.smartfactory.ca/modules/mydownloads/singlefile.php?cid=5&lid=30).

Please carefully follow the instructions in the ReadMe.txt file as it contains **VERY important informations**.

If you are upgrading from XOOPS 2.0.9.x with XOOPS Multilanguages 1.4.4, you can follow the instructions of XOOPS\_2.0.10\_ML\_2.0/ReadMe.txt in order to upgrade to XOOPS 2.0.10 and XOOPS Multilanguages 2.0 in 1 step.

If you don't know what XOOPS Multilanguages is and you would like more info, have a look here : [Learn more about XOOPS Multilanguages](http://www.smartfactory.ca/modules/smartsection/item.php?itemid=8).

If you would like to see the complete changelog from version 1.4.4 to version 2.0, have a look here : [Complete ChangeLog](http://dev.xoops.org/modules/xfmod/project/shownotes.php?group_id=1034&release_id=545).

Support for this package is offered on [XOOPS Multilanguages Support Forum](http://www.smartfactory.ca/modules/newbb/viewforum.php?forum=7).

As usual, any feedback is always welcomed !

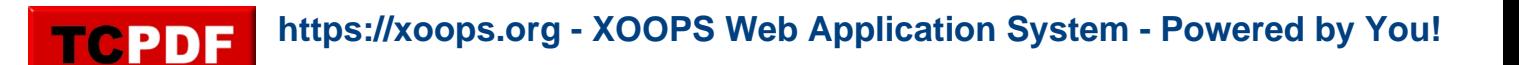

[The SmartFactory](http://www.smartfactory.ca) is proud to release the new version of XOOPS Multilanguages ! XOOPS Multilanguages v2.0 introduces a new way to manage language tags. In previous versions of the hack, webmasters had to manually edit a file in order to configure the language tags. With v2.0, language tags management is done via a module called SmartLanguage. The webmaster can now easily create the tags associated to each language installed on its site. Moreover, it is now possible to configure a default language. Doing so, when some content is not defined in the language selected by the user, the content will be displayed in this default language.

SmartLanguage also introduces Custom Smarty Managment. With this functionnality, the webmaster can create unlimited smarty tag in every languages. Those smarty tags can then be used in themes and templates, displaying informations in the language selected by the user.

Please not that XOOPS Multilanguages 2.0 **only works with XOOPS 2.0.10**. You can download the package here : [XOOPS Multilanguages 2.0 Final](http://www.smartfactory.ca/modules/mydownloads/singlefile.php?cid=5&lid=30).

Please carefully follow the instructions in the ReadMe.txt file as it contains **VERY important informations**.

If you are upgrading from XOOPS 2.0.9.x with XOOPS Multilanguages 1.4.4, you can follow the instructions of XOOPS 2.0.10 ML 2.0/ReadMe.txt in order to upgrade to XOOPS 2.0.10 and XOOPS Multilanguages 2.0 in 1 step.

If you don't know what XOOPS Multilanguages is and you would like more info, have a look here : [Learn more about XOOPS Multilanguages](http://www.smartfactory.ca/modules/smartsection/item.php?itemid=8).

If you would like to see the complete changelog from version 1.4.4 to version 2.0, have a look here : [Complete ChangeLog](http://dev.xoops.org/modules/xfmod/project/shownotes.php?group_id=1034&release_id=545).

Support for this package is offered on **XOOPS** Multilanguages Support Forum.

As usual, any feedback is always welcomed !